## **Asher Trockman (Computer Science '19)**

## **COSMIC Semantic Segmentation Framework** (*Content-based Object Summarization to Monitor Infrequent Change) CL #18-4652*

*Advisor:* Dr. Don Roberts (University of Evansville) *Sponsor:* Dr. Lukas Mandrake (Jet Propulsion Laboratory, Caltech)

**Immediate Solution:** A *framework* is designed to reduce redundant development, to standardize the algorithm testing process, and to allow developers to focus on the implementation details of novel machine learning algorithms.

**Long-term Solution:** *Machine learning algorithms* can be deployed on board orbiters to prioritize the downlink of scientifically interesting images to Earth, making better use of limited communications bandwidth.

**Immediate Problem:** However, basic machine learning research is necessary to boost real-world performance on identifying these images, and numerous neural network architectures must be evaluated in terms of accuracy and compute requirements, which involves *software development challenges.*

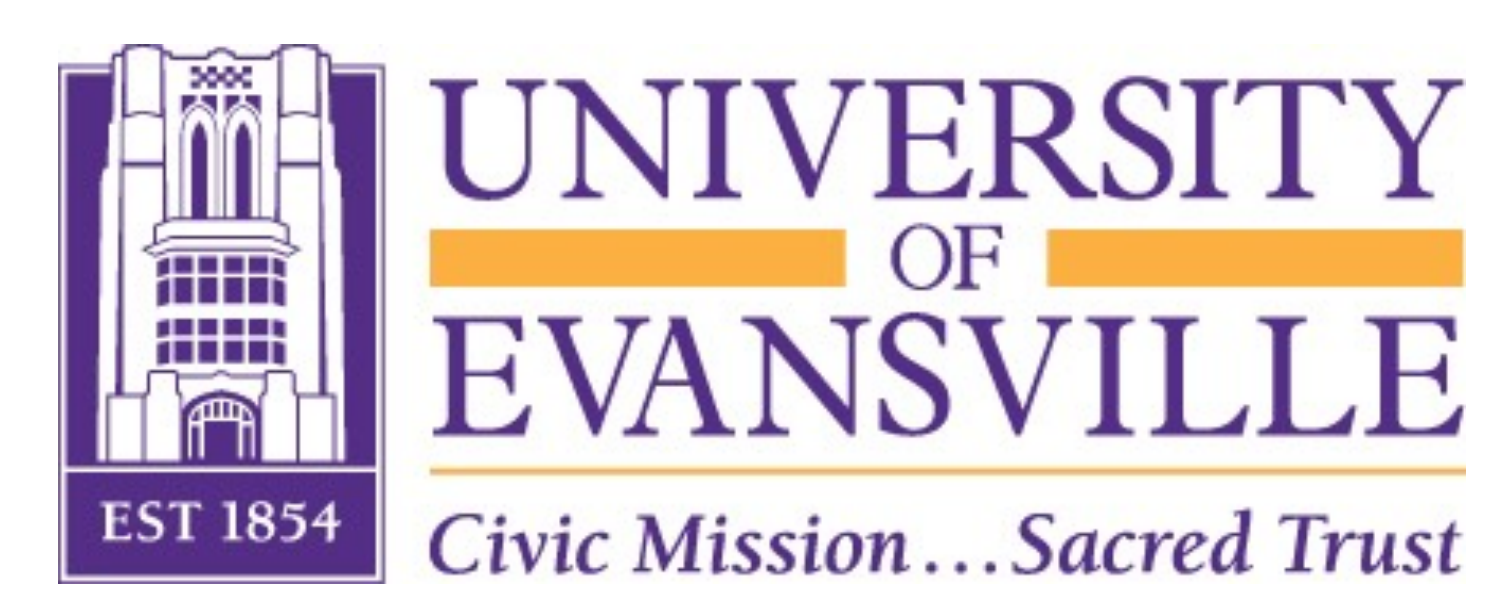

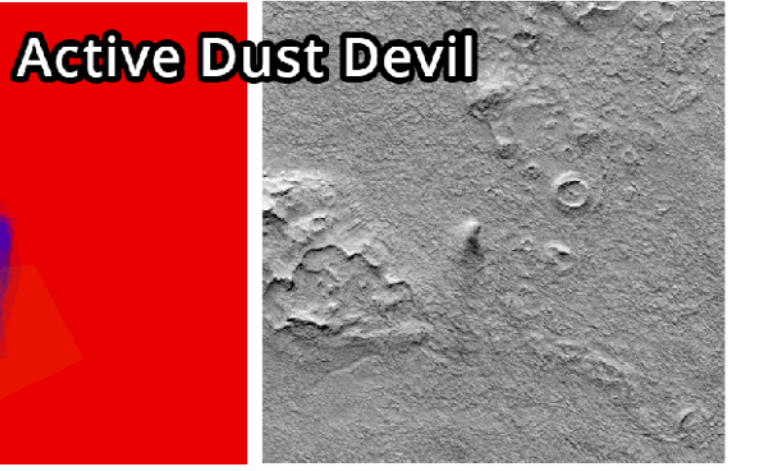

Unlabelled

**Long-term Problem:** Deep space missions such as the Mars Reconnaissance Orbiter collect more data than can be sent back to Earth due to limited communications bandwidth.

Given a *dataset* of interesting images, like impact craters:

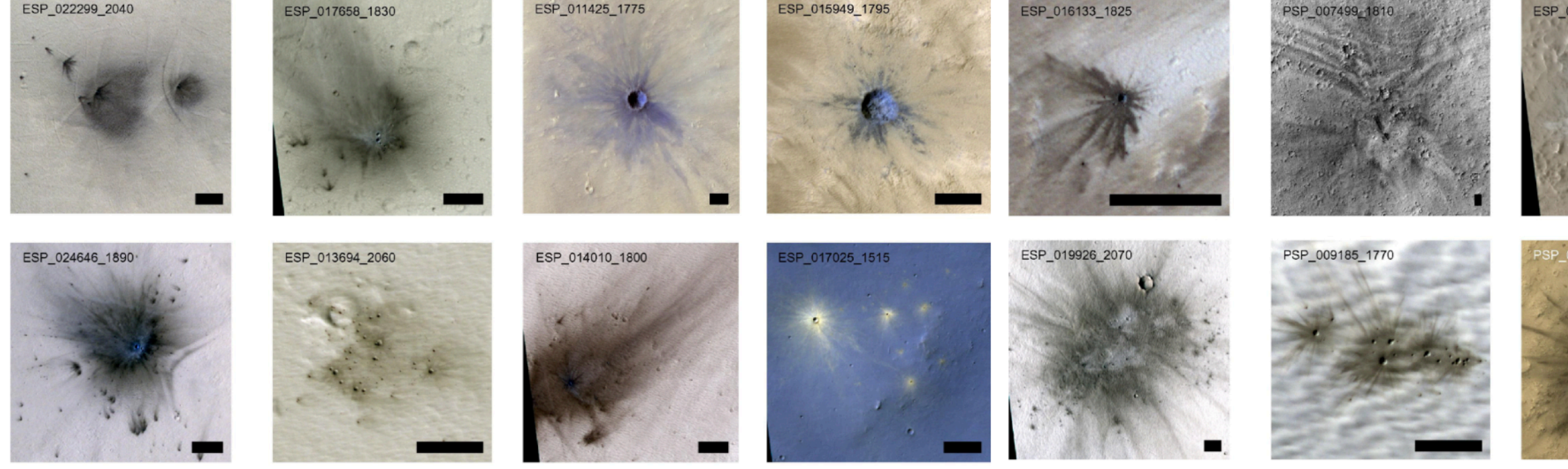

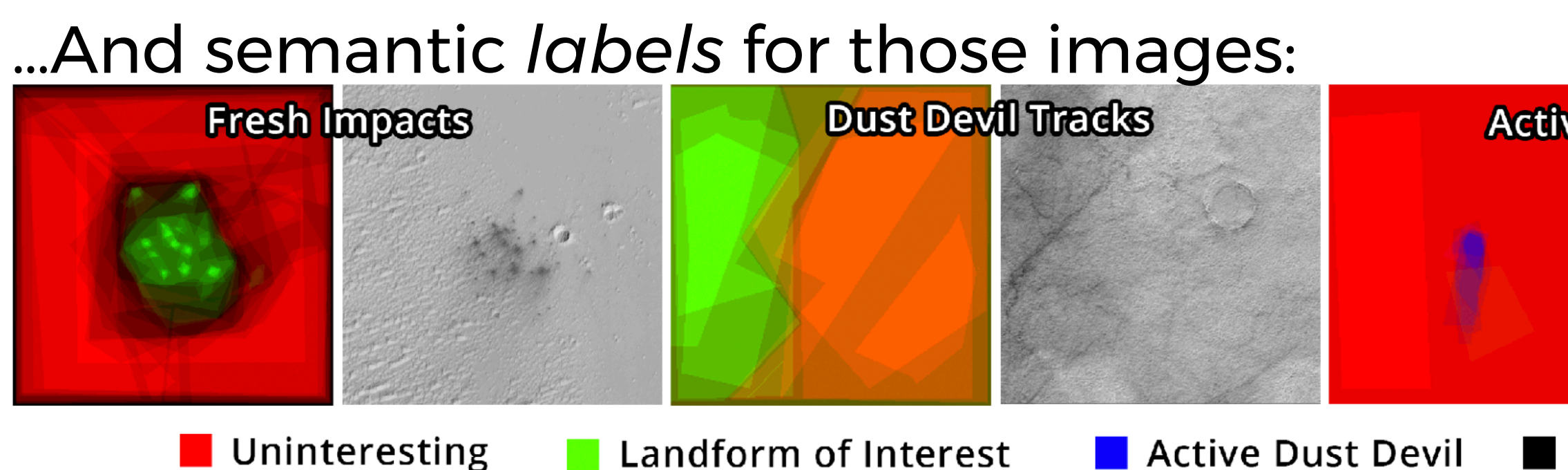

**Conclusion:** The framework designed and the utility modules included will help researchers to efficiently test and compare new machine learning models with a torrent of newly-labeled data of the Martian surface.

## 1) *Observation*: ML **Models**

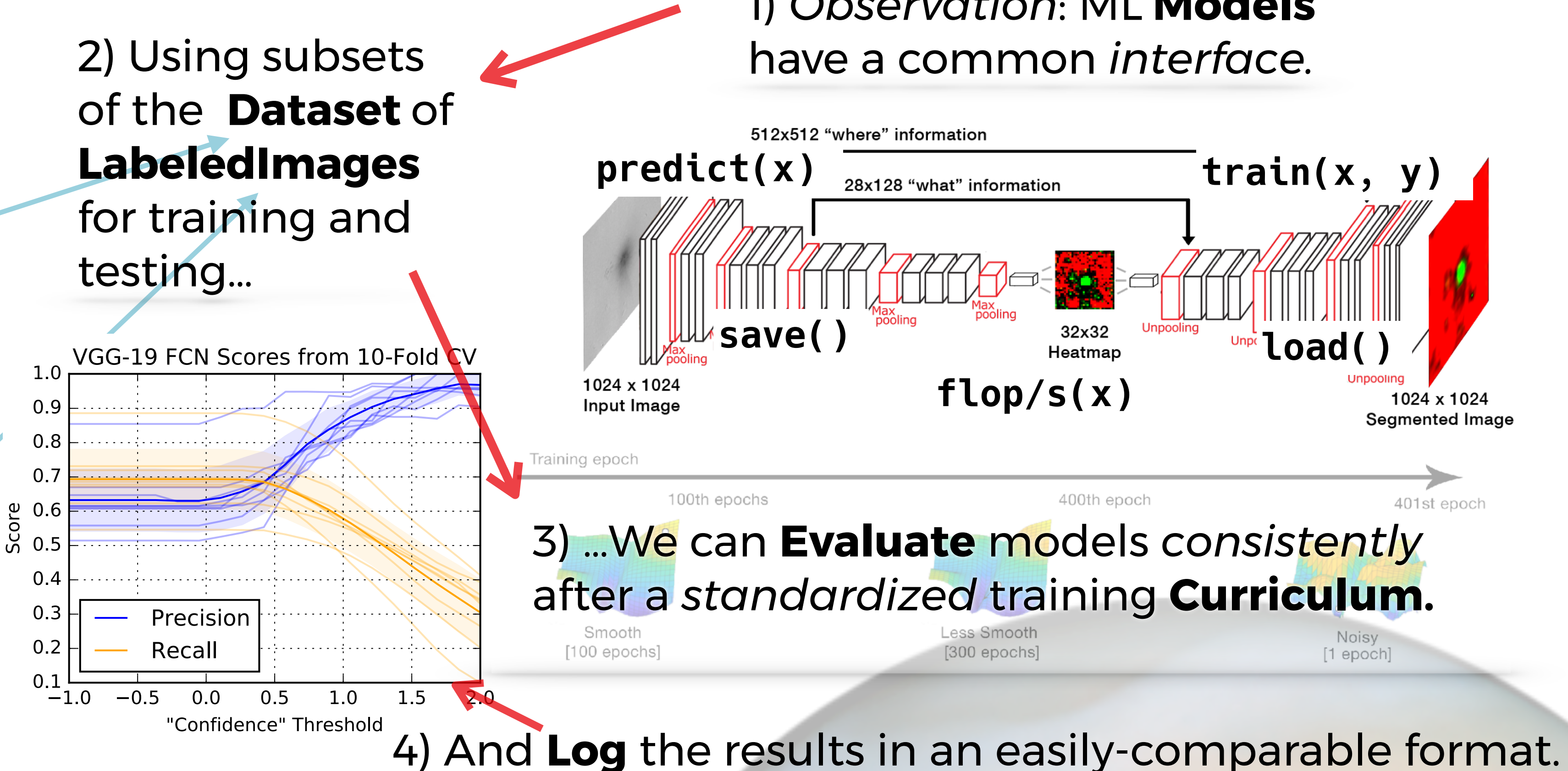

from cosmic import \* Easily modify or extend models class VggNet19\_Dice(**Vgg19Model**): name = 'VGG19/dice' def loss(self, x, y):  $yhat = self.heatmap(x)$ return dice\_loss(y, yhat)

# 2. Test them in one line **Evaluator**(VggNet19\_Dice(), **Dataset**('./fresh\_impacts'))

# ...many hours of computing # 3. See results in ./VGG19/dice

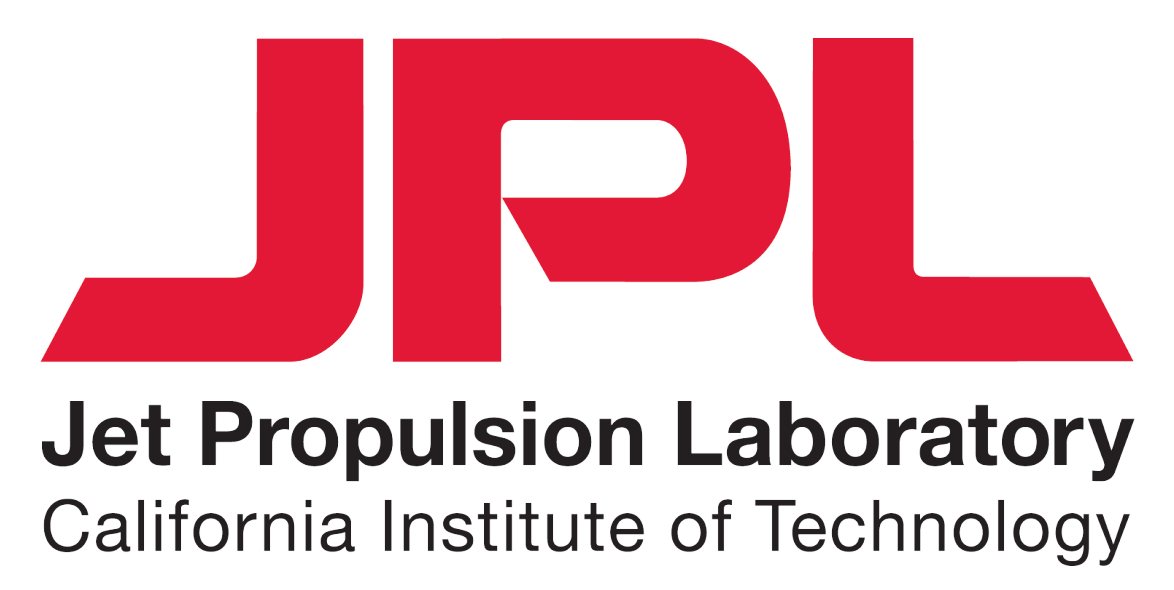

…We can train models to identify new, unseen, valuable images.